*Проверка на наличие отрицательных в массиве*

```
если в массиве есть отрицательные числа
один раз printf("yes");
если нет отрицательных чисел один раз
printf("no");
       void yesno(int mass[],int razmer)
       {
             int i;
             int udochka=0;
           for(i=0; i < razmer(i++)\{ if(mass[i]<0)
       \{ \cdot \cdot \cdot \cdot \cdot \cdot \cdot \cdot \cdot \cdot \cdot \cdot \cdot \cdot \cdot \cdot \cdot \cdot \cdot \cdot \cdot \cdot \cdot \cdot \cdot \cdot \cdot \cdot \cdot \cdot \cdot \cdot \cdot \cdot \cdot \cdot 
                     udochka=1;
                     break;
        }
        }
             if(udochka==0)
       \{ printf("no\n");
        }
             else
       \{ printf("yes\n");
        }
       }
                                                                              void yesnopro(int mass[],int razmer)
                                                                              {
                                                                                    int i;
                                                                                   int udochka=0;
                                                                                  for(i=0;i<razmer && udochka==0;i++)
                                                                              \{ if(mass[i]<0)
                                                                              \{ \cdot \cdot \cdot \cdot \cdot \cdot \cdot \cdot \cdot \cdot \cdot \cdot \cdot \cdot \cdot \cdot \cdot \cdot \cdot \cdot \cdot \cdot \cdot \cdot \cdot \cdot \cdot \cdot \cdot \cdot \cdot \cdot \cdot \cdot \cdot \cdot 
                                                                                            udochka=1;
                                                                               }
                                                                               }
                                                                                    if(udochka==0)
                                                                              \{ printf("no\n");
                                                                               }
                                                                                    else
                                                                              \{ printf("yes\n");
                                                                               }
                                                                              }
                                                                                                                                              void yesno(int mass[],int razmer)
                                                                                                                                               {
                                                                                                                                                   int i;
                                                                                                                                                   int udochka=0;
                                                                                                                                                   for(i=0;i<razmer;i++)
                                                                                                                                                {
                                                                                                                                                      if(mass[i]<0)
                                                                                                                                               \{ \cdot \cdot \cdot \cdot \cdot \cdot \cdot \cdot \cdot \cdot \cdot \cdot \cdot \cdot \cdot \cdot \cdot \cdot \cdot \cdot \cdot \cdot \cdot \cdot \cdot \cdot \cdot \cdot \cdot \cdot \cdot \cdot \cdot \cdot \cdot \cdot 
                                                                                                                                                         udochka=1;
                                                                                                                                                         i=razmer;
                                                                                                                                                }
                                                                                                                                                }
                                                                                                                                                   if(udochka==0)
                                                                                                                                                {
                                                                                                                                                      printf("no\n");
                                                                                                                                                }
                                                                                                                                                   else
                                                                                                                                                {
                                                                                                                                                       printf("yes\n");
                                                                                                                                                }
                                                                                                                                               }
```
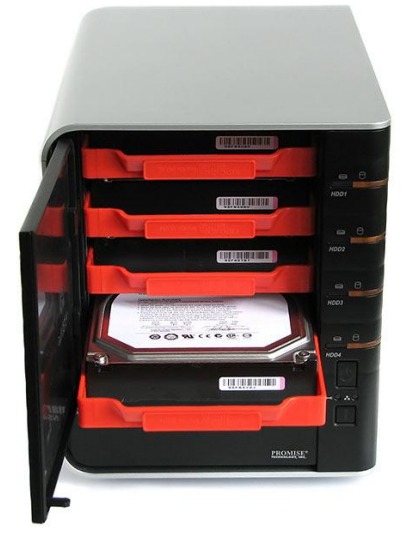